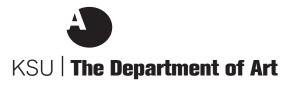

## **Chapman Gallery Artist Funding Request form**

Submit this form and the additional material requested in one PDF

Please attach a separate sheet with the following information:

Why you are interested in hosting this exhibition/artist (how would it benefit students in your area and students in the art dept.)

In addition please submit:

Artist(s) CV

Documentation of the artist(s) works: (10-20) images.

If you would like the outreach & exhibitions committee to consider more than one proposal, please prioritize your submission. Submit the requested material to the committee by March 1.

| Academic year                                                                                                 | _ Fall | Spring | submission    | date    |          |                      |            |
|----------------------------------------------------------------------------------------------------|--------|--------|---------------|---------|----------|----------------------|------------|
| Area/Area Co-ordinator                                                                                        |        |        |               |         |          |                      |            |
| Artist or Group                                                                                               |        |        |               |         |          |                      |            |
| Date(s) of Visit                                                                                              |        |        | Area Priority |         |          |                      |            |
| Host Faculty Name                                                                                             |        |        |               |         |          |                      |            |
| Event information:                                                                                            |        |        |               |         |          |                      |            |
| Proposed dates show:                                                                                          |        |        |               | lecture | workshop | both                 |            |
| Technology needs:                                                                                             |        |        |               |         |          |                      |            |
| Special Installation Needs:                                                                                   |        |        |               |         |          |                      |            |
| Honorarium Information: (Chapman Gallery Artists requests should Please do not bill or submit receipts to the |        |        |               |         |          | nipping &c. <b>p</b> | er Artist. |
| Honorarium Amount:                                                                                            |        |        |               |         |          |                      |            |
| Amount approved:                                                                                              |        |        |               |         |          |                      |            |
| Department Head signature:                                                                                    |        |        |               |         | Date:    |                      |            |